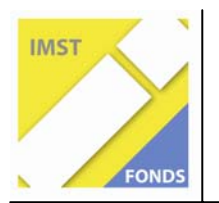

**Fonds für Unterrichts- und Schulentwicklung (IMST-Fonds)** 

**S1 "Lernen und Lehren mit Neuen Medien"** 

# **DER MENSCH IM WEBQUEST - LERNABENTEUER IM INTERNET**

**Kurzfassung** 

**ID 591** 

**Dipl. Päd. Silvia Thonhauser** 

**Hauptschule Wolfsberg3 – St. Marein St. Marein 22 9431 St. Stefan** 

Wolfsberg, Juni 2007

## **Ausgangssituation**

Das Projekt "Der Mensch im WebQuest – Lernabenteuer im Internet" wurde im Schuljahr 2006/2007 an der Hauptschule Wolfsberg 3 – St. Marein (www.hs-wolfsberg3.ksn.at) in zwei 4. Klassen im Gegenstand Informatik durchgeführt. In der 8. Schulstufe gab es an unserer Schule drei Klassen (A, B und C). Jede dieser Klassen war im Informatikunterricht in 2 Gruppen geteilt. Von diesen 6 Informatikgruppen nahmen 2 Gruppen, (aus der 4B und der 4C) an diesem Projekt teil.

## **Ziele des Projektes**

Hauptziel dieses Projektes war es, die Schülerinnen und Schülern dazu anzuregen, sich aktiv und selbstständig Wissen anzueignen. Erreicht sollte dieses Ziel damit werden, dass die teilnehmenden Schülerinnen und Schüler zum weiten Thema "Mensch" ein WebQuest erstellen. Aus einem Themenkatalog konnten sie sich in Zweierteams einem Thema widmen, das sie besonders interessierte. Die Schülerinnen und Schüler recherchierten dazu im Internet und fanden Links zu interessanten Seiten ihres Themengebietes. Selbstständig erforschten sie diese Seiten auf "Brauchbarkeit" und erstellten einen Fragenkatalog. Die Antworten darauf fanden sie auf den zuvor entdeckten Seiten.

Ein weiteres Ziel des Projektes war es, den Schülerinnen und Schülern der Sekundarstufe 1 die Software "Dreamweaver" näher zu bringen, sie so weit zu befähigen, dass sie damit einen einfachen Webauftritt kreieren können. Die Schülerinnen und Schüler setzten dieses Können um, indem sie mit ihrem Fragenkatalog ein Web-Quest erstellten und es Schülerinnen und Schülern der Sekundarstufe 1 zur Verfügung stellen.

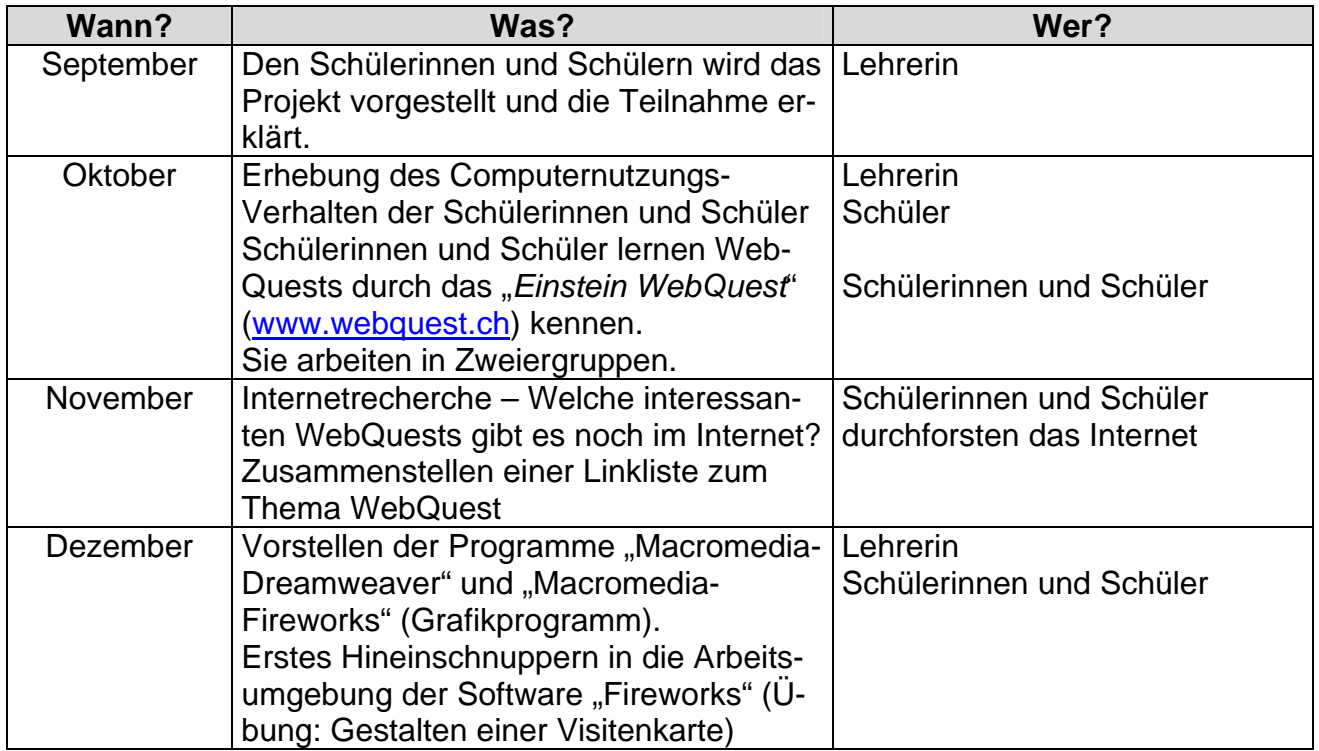

#### **Projektverlauf**

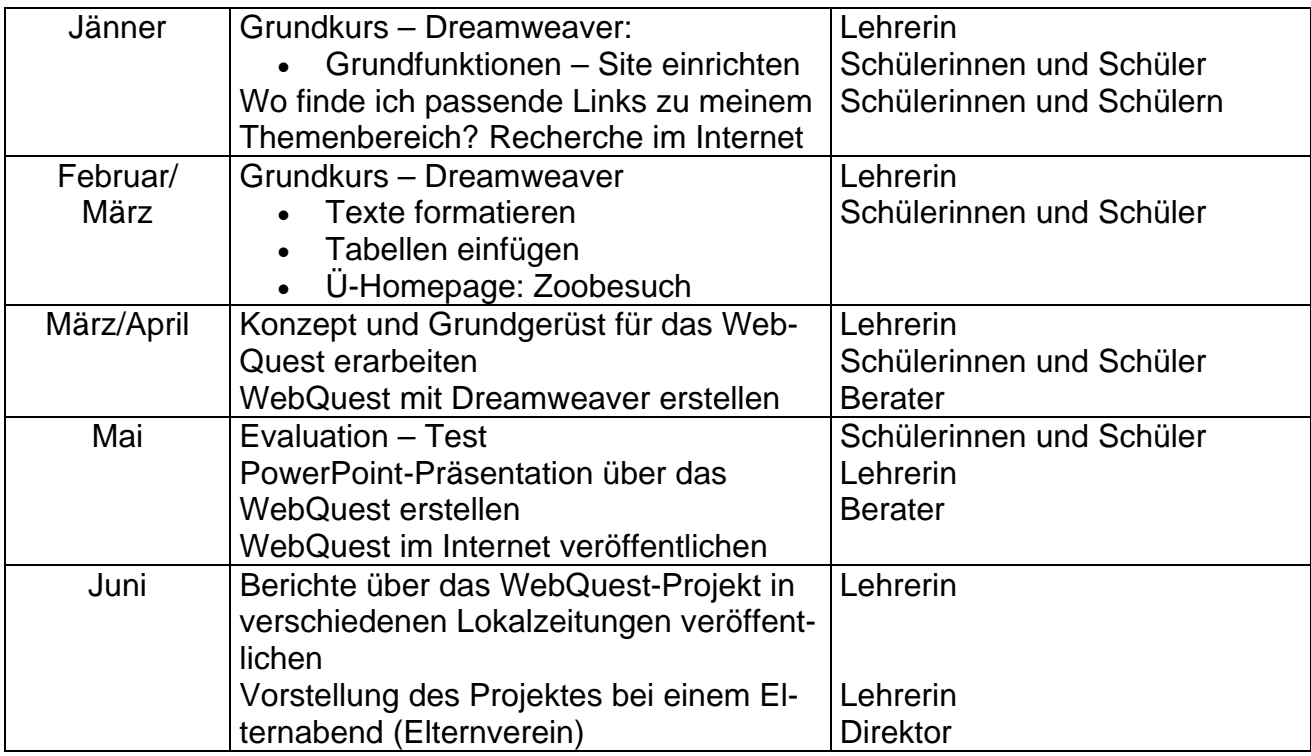

#### **Erwartungen und Resümee**

*Was ich erfahren wollte:* 

- Ö *Ist die Software "Dreamweaver" für Schülerinnen und Schüler der 4. Klasse Hauptschule (Sekundarstufe I) ein geeignetes Programm zur Erstellung von Internetseiten?*
- Ö *Ist es für die Schülerinnen und Schüler motivierend, im Internet selbstständig nach Informationen für ihr Thema zu suchen?*
- Ö *Wie weit hat das Wissen der Schülerinnen und Schüler im Biologieunterricht durch die Arbeit am Projekt zugenommen?*

Zusammenfassend kann ich sagen, dass das Projekt aus meiner Sicht doch etwas anders verlaufen ist, als ich es mir vorgestellt hatte. Die Schülerinnen und Schüler hatten große Probleme, aus den vielen Informationen, die sie im Internet fanden, passende Fragen zu definieren. Die Zeitverschiebung, die sich dadurch im Projektverlauf ergeben hat, hat eine Evaluation der Frage "Wie weit hat das Wissen der *Schülerinnen und Schüler im Biologieunterricht durch die Arbeit am Projekt zugenommen?"* nicht mehr zugelassen.

Positiv war für mich, dass die Schülerinnen und Schüler sich immer wieder motiviert auf die verschiedenen Aufgabenstellungen, die sich im Projektverlauf ergaben, einließen und bereitwillig mitgearbeitet haben. Dafür möchte ich ihnen an dieser Stelle meinen Dank und meine Hochachtung aussprechen.

> Das WebQuest ist auf folgender Seite frei zugänglich: http://schulen.eduhi.at/menschquest.